# **Структуры**

*Структура* – это составной объект языка Си, содержащий данные, объединенные в группу под одним именем. Данные, входящие в эту группу, называют *полями* (*членами структуры*). В отличие от массивов поля могут иметь различные типы.

Для создания объектов-структур надо:

- объявить *структурный тип* данных, т.е. описать пользовательский тип (выделения памяти не происходит);

- объявить *структурные переменные* описанного типа, при этом происходит выделение памяти.

*Объявление структурного типа* выполняется в виде *шаблона,* общий формат которого:

## *struct Имя\_Типа* **{**  *Описание полей* **} ;**

Структурный тип обычно декларируется в глобальной области, т.е. до первой выполняемой функции. Тогда его можно использовать во всех функциях, входящих в проект.

Структурный тип обычно применяется для групповой обработки объектов. Параметрами таких операций являются адрес и размер структуры.

Так как одним из параметров обработки структур является размер, нельзя объявлять поля структуры указателем на объект переменной размерности, т.е. использовать указатели на *char* и объекты классов *String* и *AnsiString.*

Пример шаблона для обработки информации о результатах сессии студентов

```
struct Spisok {
  char fio [20]; - Фамилия студента
  double s bal; - Средний балл
};
```
*Создание структурных переменных* можно выполнить двумя способами.

*Способ 1***.** В любом месте программы объявить переменные, используя описанный ранее структурный тип.

Например для описанного ранее типа *Spisok* : **Spisok zap, \*pzap, mas\_zap[30];**

Объявлены

**zap** – структурная переменная (запись),

**pzap** – указатель на структуру,

**mas\_zap[30]** – массив структур.

*Способ 2***.** Объявляют переменные в шаблоне структуры между закрывающейся фигурной скобкой и символом «**;**».

Для приведенного ранее примера:

```
struct Spisok {
```

```
char fio[20];
```
double *s\_bal*;

## } **zap**, \***pzap**, **mas\_zap[30]** ;

В таком случае, если объявлены все необходимые переменные, *Имя\_Типа* (*Spisok*) может отсутствовать.

*Обращение к полям структур* выполняется с помощью составных имен, которые образуются двумя способами:

1) при помощи операции *принадлежности* ( **.** ) от значения (имени структурной переменной) к полю:

# *Имя\_Структуры . Имя\_Поля*

или

## **(** *\*Указатель\_Структуры* **)** *. Имя\_Поля* 2) при помощи операции *косвенной адресации* ( **–>** ) от адреса к полю

#### *Указатель\_Структуры –> Имя\_Поля*

или

## **(** *&Имя\_Структуры* **) –>** *Имя\_Поля*

Для объявленных ранее переменных

### *Spisok* **zap**, \***pzap, mas\_zap[30];**

содержащих поля **char fio[20]**; и **double s\_bal**;

1) обращение к полям *fio* и *s\_bal* переменной *zap*:

а) с помощью операции принадлежности

#### *zap* **.** *fio* и *zap* **.** *s\_bal*

б) с помощью операции косвенной адресации

# **( &***zap* **)** *-> fio* и **( &***zap* **)** *-> s\_bal*

2) обращение к первому символу строки *fio* переменной *zap*:

## *zap* **.** *fio* **[0]**

3) обращение к полям *fio* и *s\_bal* от указателя *pzap*:

а) с помощью операции косвенной адресации

#### *pzap -> fio* и *pzap -> s\_bal*

б) с помощью операции принадлежности

**( \****pzap* **)** *. fio* и **( \****pzap* **)** *. s\_bal*

- 4) обращение к полям *fio* и *s\_bal i*-го элемента массива *mas\_zap*:
	- а) с помощью операции принадлежности

*mas\_zap***[***i***]** *. fio* и *mas\_zap***[***i***]** *. s\_bal* б) с помощью операции косвенной адресации **(** *mas\_zap+i* **)** *-> fio* и **(** *mas\_zap+i* **)** *-> s\_bal*

Рассмотрим пример программы создания динамического массива структур, содержащих поля *fio* и *s\_bal* (как раньше), его заполнение, вывод всей информации на экран и поиск сведений о студентах, у которых средний балл выше 7,99 баллов.

```
. . .
struct Spisok { - Шаблон структуры
       char fio [21];
       double s_bal;
};
```
Spisok **In** (void); - Функция ввода void **Out** (Spisok); - Функция вывода

```
void main ()
{
```

```
Spisok *Stud; - Указатель для массива
int i, n;
cout << " Input n : "; - Количество студентов
\sin \geqslant n;
```

```
Stud = new Spisok [n]; - Захват памяти
for(i=0;i\leq n;i++) - Заполнение массива
Stud [ i ] = In ( ); 
cout << "\n\t Spisok " << endl; 
for(i=0;i< n;i++)Out ( Stud [ i ] ); - Вывод информации
cout << "\n\t Ball > 7.99" << endl;
for(i=0;i< n;i++)if ( Stud [ i ] . s_bal > 7.99) - Поиск
   Out ( Stud [ i ] ); и вывод
delete [] Stud; - Освобождение памяти
```
}

```
//------- Функция Ввода одного элемента структуры -------
   Spisok In ( ) {
   Spisok z;
   cout << "\n FIO - ";
   fflush ( stdin ); - Очистка стандартного буфера ввода 
stdin, необходимая в данном случае перед использованием 
функции gets
   gets ( z.fio ); 
   cout << "\n Ball -";
   cin >> z.s_bal;
   return z;
   }
   //------- Функция Вывода одного элемента структуры ------
   void Out ( Spisok z ) {
   cout << setw(20) << z fio << " \t " << z s bal << endl;
   }
```
# **Ф а й л ы**

*Файл* – это набор данных, размещенный на внешнем носителе и рассматриваемый в процессе обработки как единое целое. В файлах размещаются данные, предназначенные для длительного хранения.

Различают два вида файлов: *текстовые* и *бинарные*.

*Текстовые файлы* представляют собой последовательность символов и могут быть просмотрены и отредактированы с помощью любого текстового редактора.

*Бинарные (двоичные) файлы* представляют собой последовательность данных, структура которых определяется программно.

Файлы рассматриваются компилятором как последовательность (поток байт) информации. В начале работы любой программы автоматически открываются стандартные потоки ввода (*stdin)* и вывода (*stdout)*.

Для файлов определен *указатель* (маркер) чтениязаписи данных, который определяет текущую позицию доступа к файлу.

В языке Си имеется большой набор функций для работы с файлами, большинство в *stdio.h* и *io.h*.

Потоки данных, с которыми работают функции ввода-вывода по умолчанию, буферизированы. При открытии потока с ним связывается определенный участок памяти, который называется *буфером*. Все операции чтения-записи ведутся через этот буфер.

Для обработки любого файла необходимо выполнить следующие действия:

1) открыть файл;

2) обработать данные файла (запись, чтение, поиск и т.п.);

3) закрыть файл.

## *Открытие файла*

Каждому файлу в программе присваивается внутреннее логическое имя, используемое в дальнейшем при обращении к нему.

Логическое имя (имя файла) – это указатель на файл, т.е. на область памяти, где содержится вся необходимая информация о нем.

Формат объявления :

#### *FILE \*Имя\_Указателя;*

*FILE* – структурный тип, описанный в библиотеке *stdio.h* (содержит 9-ть полей).

Прежде чем начать работать с файлом, его нужно открыть для доступа с помощью функции

### *fopen* **(** *Имя\_Файла, Режим* **)**

Данная функция фактическому *Имени Файла* на носителе (дискета, винчестер) ставит в соответствие логическое имя (*Указатель файла*).

Имя файла и путь к нему задается первым параметром – строкой, например:

**"***d:\\work\\Sved.txt***"** – файл с именем *Sved,* расширением *txt*, находящийся на винчестере в папке *work*.

Обратный слеш «\», как специальный символ в строке записывается дважды.

Если путь к файлу не указан, его размещением будет текущая папка.

При успешном открытии функция *fopen* возвращает указатель на файл (указатель файла).

При ошибке возвращается *NULL*.

Ошибки обычно возникают, когда неверно указывается путь к открываемому файлу, например, если указать путь, запрещенный для записи.

Второй параметр – строка, в которой задается режим доступа к файлу:

*w* – файл открывается для записи (*write*);

если файла нет, то он создается; если файл уже есть, то прежняя информация уничтожается;

*r* – файл открывается для чтения (*read*); если такого файла нет, то возникает ошибка;

*a* – файл открывается для добавления (*append*) новой информации в конец;

*r***+** – файл открывается для редактирования данных;

*t* – файл открывается в текстовом режиме;

*b* – файл открывается в двоичном режиме.

Последние два режима используются совместно с рассмотренными выше. Возможны следующие комбинации режимов доступа: *w***+***b***,** *wb***+,** *rt***+,** а также некоторые другие комбинации.

По умолчанию файл открывается в текстовом режиме.

Пример открытия файла:

**FILE \*f;** – Объявляется указатель *f*

**f = fopen ("Dat\_sp.dat ", "w");**

– открывается для записи файл с указателем *f* в текущей папке, имеющий имя *Dat\_sp.dat*,

или более кратко:

**FILE \*f = fopen ("Dat\_sp.dat", "w");**

#### *Закрытие файла*

После работы с файлом доступ к нему необходимо закрыть с помощью функции

#### *fclose* **(** *Указатель\_Файла* **);**

Для предыдущего примера: *fclose* **(** *f* **);**

Если надо изменить режим доступа к уже открытому файлу, то его необходимо закрыть, а затем открыть с другим режимом:

#### *freopen* **(** *Имя\_Файла***,** *Режим***,** *Указатель* **);**

- закрывается файл с заданным в третьем параметре *Указателе* (аналогично функции *fclose*), а затем открывается файл, используя первый и второй параметры (аналогично функции *fopen*).

#### *Запись-чтение информации*

Основными действиями при работе с файлами являются запись и чтение информации.

Все действия по чтению-записи данных в файл можно разделить на три группы:

- операции посимвольного ввода-вывода;
- операции построчного ввода-вывода;
- операции ввода-вывода блоками.

Рассмотрим основные функции записи-чтения данных.

Создание текстовых результирующих файлов обычно необходимо для оформления различных отчетов.

Для работы с текстовыми файлами чаще всего используются функции

#### *fprintf*, *fscanf*, *fgets*, *fputs*

Параметры и действия этих функций аналогичны рассмотренным ранее функциям *printf*, *scanf*, *gets* и *puts*.

Отличие состоит в том, что *printf* и др. работают по умолчанию с экраном монитора и клавиатурой, а функции *fprintf* и др. – с файлом, указатель которого является одним из параметров.

#### Например:

. . .

. . . FILE \*f1; int  $a = 2$ ,  $b = 3$ ; printf ( " %d + %d = %d \n ", a, b, a+b); fprintf ( f1," %d + %d = %d\n ", a, b, a+b); fclose ( f1 );

Просмотрев файл **f1** любым текстовым редактором, можно убедиться, что данные в нем располагаются так же, как и на экране.

*Бинарные файлы* обычно используются для обработки данных, состоящих из структур, чтение и запись которых удобно выполнять *блоками*.

Функция

## *fread* ( *p*, *size*, *n*, *f* );

выполняет чтение из файла «*f*» «*n*» блоков размером «*size*» байт каждый в область памяти, адрес которой «*p*».

В случае успеха функция возвращает количество считанных блоков. При возникновении ошибки или по достижении окончания файла – значение *EOF* (*End Of File* – признак окончания файла, равный **0**).

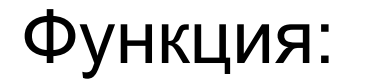

#### *fwrite* ( *p*, *size*, *n*, *f* );

выполняет запись в файл «*f*» «*n*» блоков размером «*size*» байт каждый из области памяти, с адресом «*p*».

#### *Позиционирование в файле*

Каждый открытый файл имеет скрытый указатель на текущую позицию в нем.

При открытии файла этот указатель устанавливается на позицию, определенную режимом, и все операции в файле будут выполняться с данными, начинающимися в этой позиции.

При каждом чтении (записи) указатель смещается на количество прочитанных (записанных) байт – это *последовательный доступ к данным*.

 С помощью функции *fseek* можно выполнить чтение или запись данных в произвольном порядке.

#### *fseek* ( *f*, *size*, *code* )

выполняет смещение указателя файла *f* на *size* байт в направлении *code* :

- **0** смещение от начала;
- **1** смещение от текущей позиции;
- **2** смещение от конца файла.

Смещение может быть как положительным, так и отрицательным, но нельзя выходить за пределы файла.

В случае успеха функция возвращает 0, 1 –при ошибке, например, выход за пределы файла.

Доступ к файлу с использованием этой функции называют *произвольным доступом*.

Рассмотрим некоторые полезные функции:

1) *ftell* ( *f* ); – определяет значение указателя на текущую позицию в файле, –1 в случае ошибки;

*2) fileno* ( *f* ); – определяет значение дескриптора (*fd*) файла *f*, т.е. число, определяющее номер файла;

*3) filelength* ( *fd* ) – определяет длину файла в байтах, имеющего дескриптор *fd*;

*4) chsize* ( *fd*, *pos* ) – выполняет изменение размера файла, имеющего номер *fd*, признак конца файла устанавливается после байта с номером *pos*;

*5) feof* ( *f* ) – возвращает ненулевое значение при правильной записи признака конца файла.

*Пример программы* работы с файлом, содержащим информацию о фамилии и среднем балле студентов некоторой группы.

В программе должно выполняться:

- создание файла;
- добавление новых данных в файл;
- просмотр всего содержимого файла;
- поиск сведений об студентах, балл которых больше 7,99.

В данном примере процесс добавления информации заканчивается при вводе вместо очередной фамилии символа «точка».

```
#include <stdio.h>
#include <stdlib.h>
```
{<br>}

// Декларация шаблона структуры

```
struct Sved {
      char Fam[15];
      double S_Bal;
   };
void main ( ) 
  char Spis[ ] = "spisok.dat"; // Имя файла
   FILE *F zap; // Указатель файла
   int kodW, \frac{1}{100} Код работы
   size = sizeof(Sved); // Размер элемента
   Sved zap; // Структурная переменная
```

```
//------- Бесконечный цикл для организации МЕНЮ --------
   while(1) 
 {
    puts("\n-------- MENU -----------");
```

```
puts("Create -1\ln Add -2\ln View -3\ln Fined -4\ln EXIT -0");
 scanf("%d", &kodW);
```

```
 switch(kodW) 
\{
```
//------ Создание файла и добавление новых записей -------

```
 case 1: case 2:
 if(kodW==1) F_zap = fopen(Spis, "w+"); // Создание
     else F zap = fopen(Spis, "a+"); // Добавление
 while(2) 
  {
     printf("\n Fam (еnd - .) : ");
     scanf("%s",zap.Fam);
     if((cap.Fam[0]) == '')break; // Конец записи
     printf("\n Ball : ");
     scanf("%lf", &zap.S_Bal);
     fwrite (&zap, size, 1, F_zap); // Запись в файл
  }
 fclose(F_zap);
 break;
```

```
// --------- Просмотр файла ----------------
  case 3: 
   F zap = fopen(Spis,"r+");
   if (F zap == NULL) // Если файл не создан
   {
       puts("Open File Error!");
       continue; \frac{1}{10} Bosspar k while(1)
   }
   puts("\n-------- File -----------");
   while(2) {
       if(! fread (&\xizap, size, 1, F_zap)) {
          fclose(F_zap);
           break; // Конец чтения
       }
       printf("%15s %5.2lf\n", zap.Fam, zap.S Bal);
   }
  break;
```
//-------- Поиск студентов, балл которых больше 7,99 *--------* case 4:  $F_$ zap = fopen(Spis,"r+");

```
puts("\n-------- Fined -----------");
while(2) {
   if(! fread(&zap, size, 1, \overline{F} zap)) {
       fclose(F_zap);
       break; // Конец чтения
    }
   if(zap.S Bal > 7.99)
       printf("%15s %5.2lf\n", zap.Fam, zap.S Bal);
}
 break;
case 0: return; // Exit
    } // Закрывает switch() 
  } // Закрывает while()
   } // Конец функции main()
```